# **Передача данных** через Ди **для посредников**

**NHCTPYKLINA** ИНСТРУКЦИЯ

Подробнее про маркировку рекламы чита

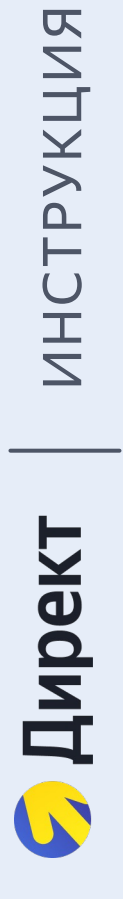

Обзор В Кампании

**• Директ** 

Добавить

a-chudnikova

Пополнить

 $0,00P$ 

Рекомендации

Статистика

Библиотека

Инструменты

Информация

Поиск

Администрирование

Мои клиенты

Качество аккаунта 4.6

Настройки пользователя 2

Редактировать клиента

Счётчики клиента 1 2

Добавить счётчик 2

## Выберете вид организации и заполните поля

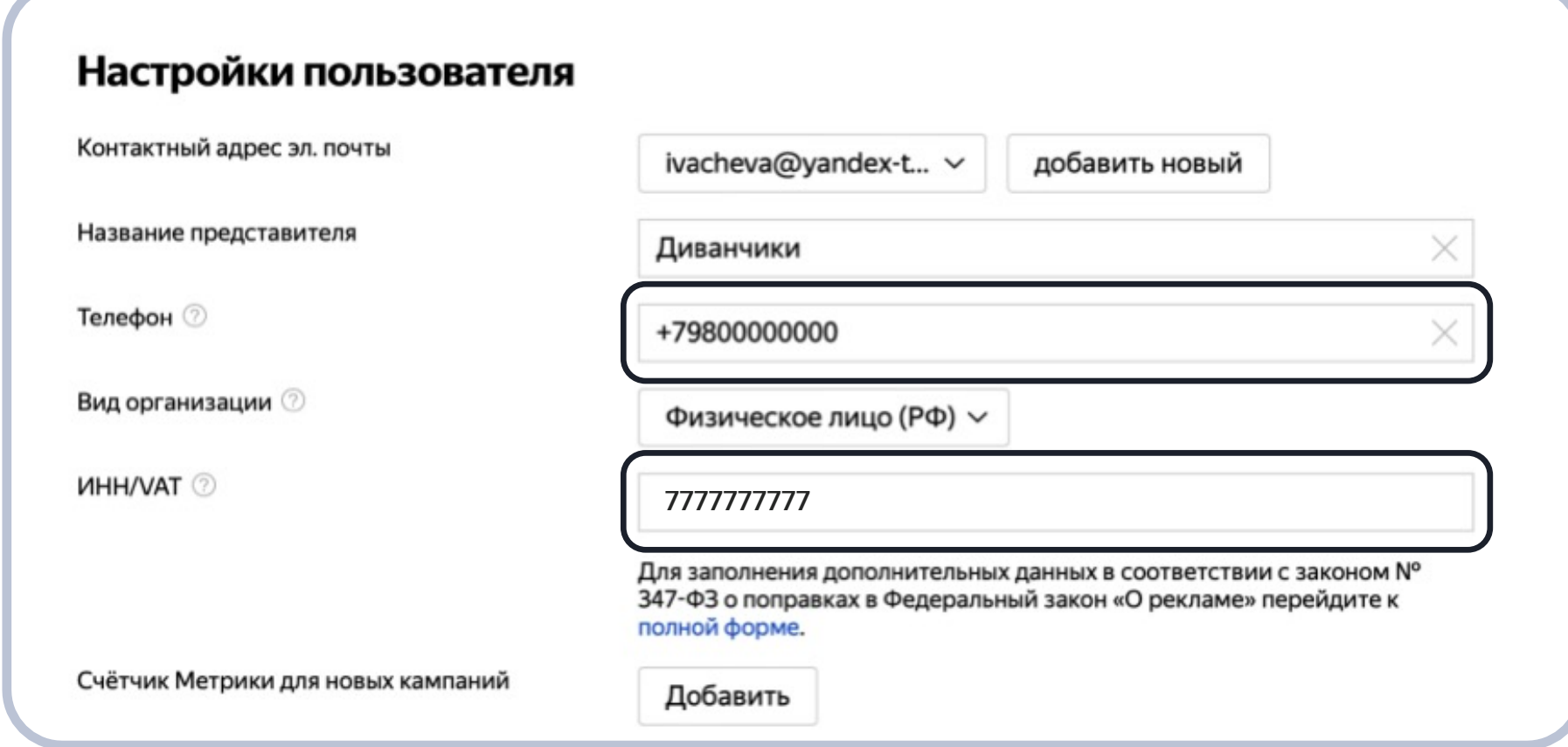

#### $\bullet$

Система автоматически валидирует данные. Она подскажет, если вы введёте некорректный или несуществующий ИНН

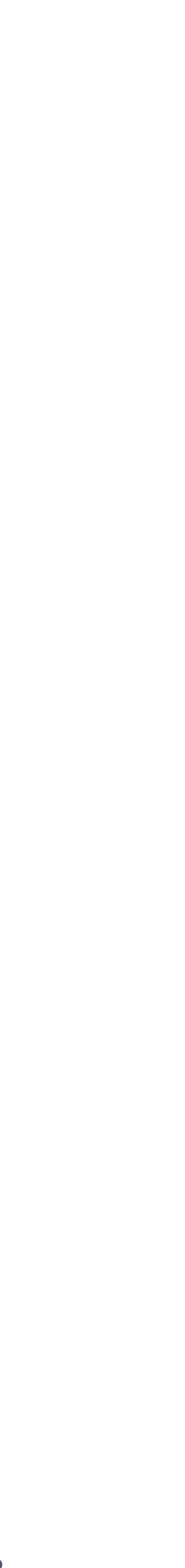

# Внесите дополнительные данные в полную форму

#### 1. Для заполнения дополнительных данных перейдите по гиперссылке

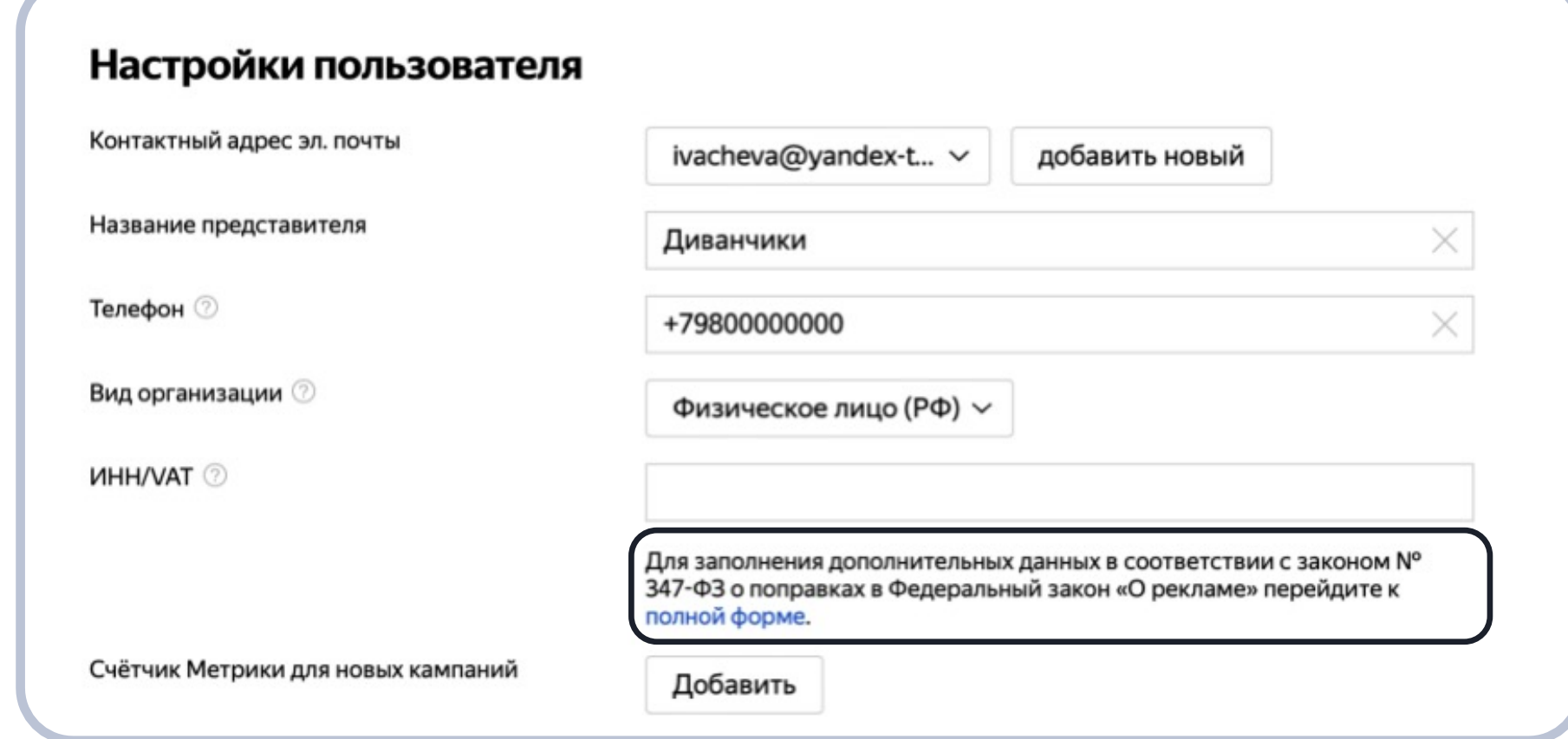

Иконки с вопросами подскажут, какие данные ещё нужно внести

<sup>1</sup> Когда вы соглашаетесь с Условиями предоставления информации о рекламе уполномоченному органу, вы подтверждаете, что оператор рекламных данных Яндекса сможет передавать данные в ЕРИР вместо вас. Он автоматически присвоит креативу токен и сохранит его. Токен - это уникальный идентификатор рекламного объявления, который содержит информацию о конечном рекламодателе

#### 2. Я конечный рекламодатель. Отключите тумблер

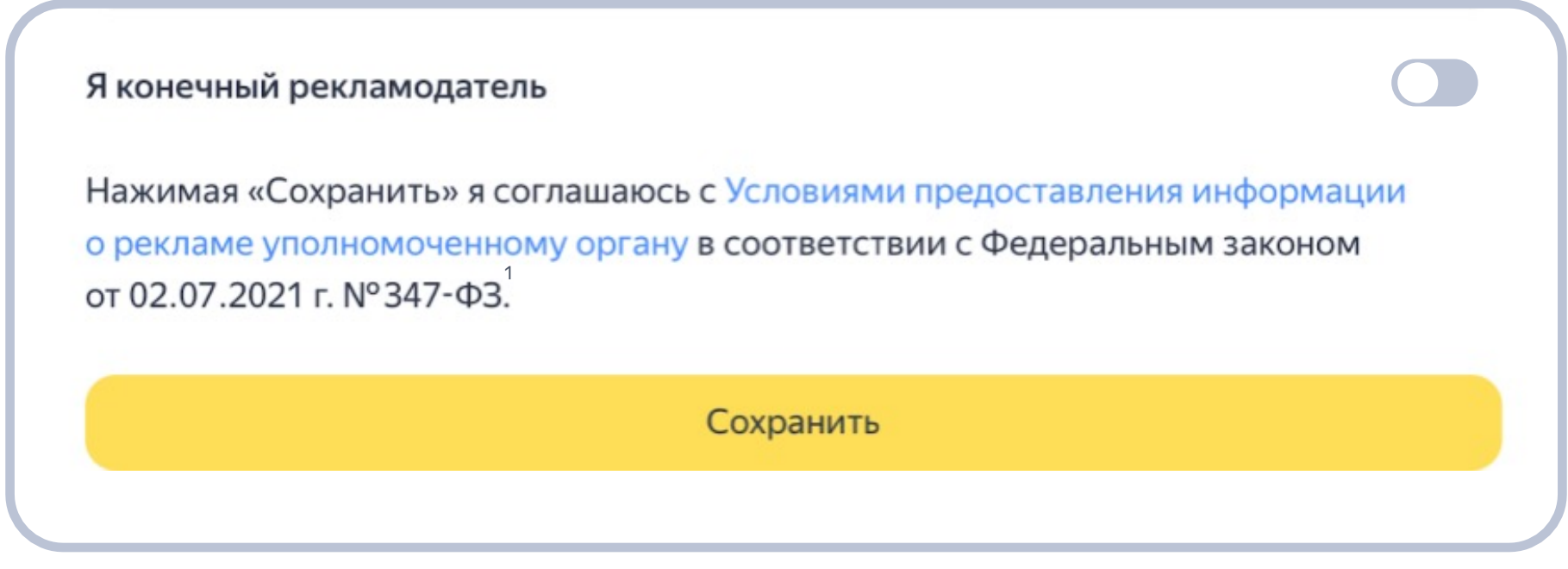

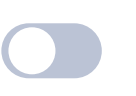

#### Вы агентство и вносите данные о клиенте

Тумблер должен быть в положении слева. Продолжайте вносить данные в указанном порядке

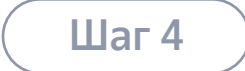

## Заполните форму

#### 1. Атрибуты контрагента конечного рекламодателя

#### Атрибуты контрагента конечного рекламодателя

Вид организации

Юридическое лицо

**VIHH/VAT 2** 

1111111

Наименование <sup>?</sup>

Не забудьте сохранить -

 $\vee$ 

<sup>1</sup> Когда вы соглашаетесь с Условиями предоставления информации о рекламе уполномоченному органу, вы подтверждаете, что оператор рекламных данных Яндекса сможет передавать данные в ЕРИР вместо вас. Он автоматически присвоит креативу токен и сохранит его. Токен — это уникальный идентификатор рекламного объявления, который содержит информацию о конечном рекламодателе

#### 2. Атрибуты договора с конечным рекламодателем

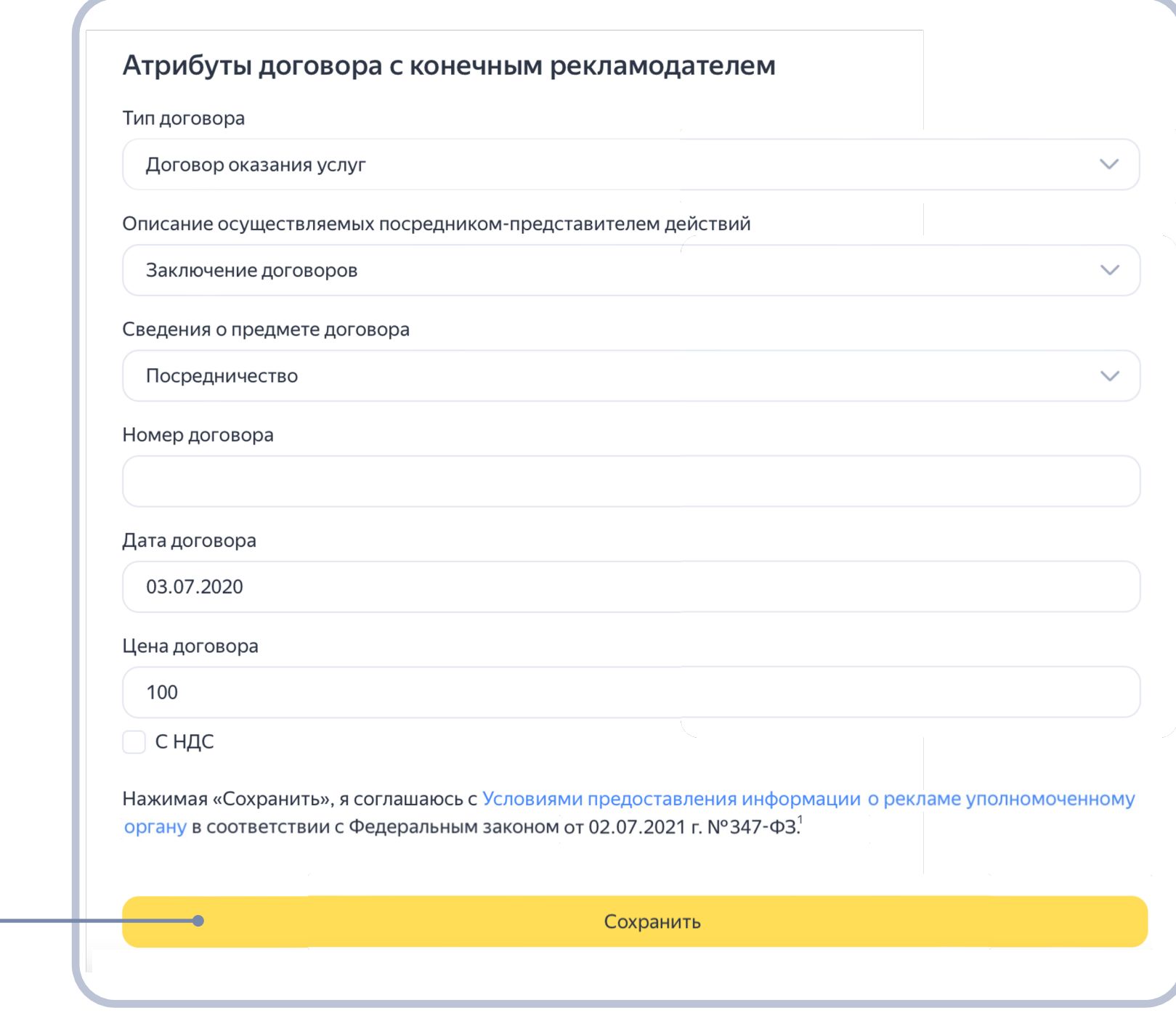

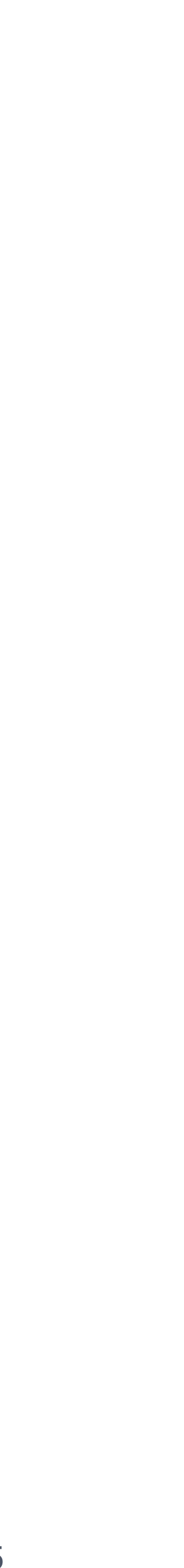

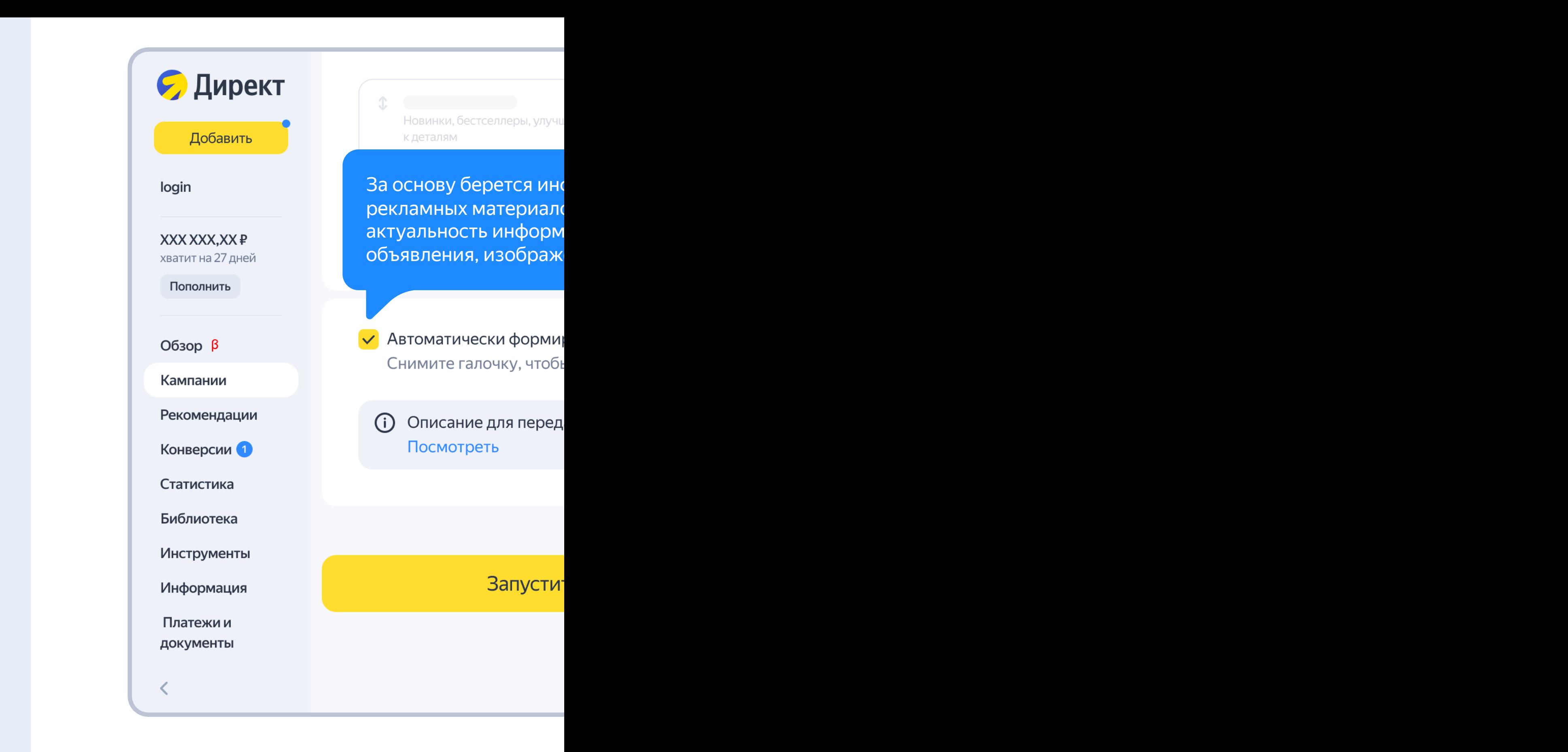

Подробнее об описаниях рекламных объяв